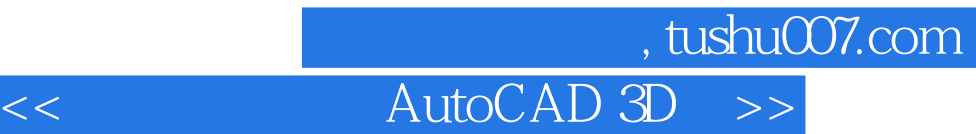

 $<<$  AutoCAD 3D  $>>$ 

13 ISBN 9787302210641

10 ISBN 7302210640

出版时间:2009-9

页数:226

PDF

更多资源请访问:http://www.tushu007.com

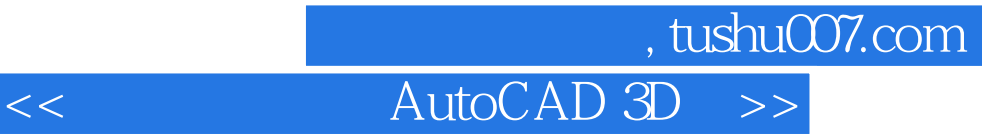

 $\overline{\mathrm{AutoCAD}}$ 

另外,使用AutoCAD的二维绘图功能绘制机件的二维视图,也有诸多不便。

 $3$  ,  $\frac{a}{\sqrt{3}}$  ,  $\frac{a}{\sqrt{3}}$  ,  $\frac{a}{\sqrt{3}}$  ,  $\frac{a}{\sqrt{3}}$  ,  $\frac{a}{\sqrt{3}}$ 

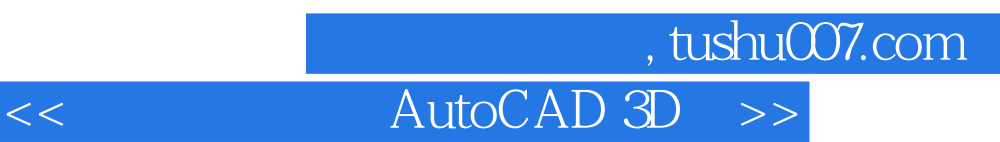

## $\overline{\text{AutoCAD}}$

11 1 3 AutoCAD<br>4 9 AutoCAD 1 a 9 a AutoCAD

 $10$   $11$ 

## and tushu007.com

## AutoCAD 3D

1 AutoCAD 2008 1.1 AutoCAD 2008 1.1.1 AutoCAD 2008 1.1.2 AutoCAD 2008 1.2 1.3 AutoCAD 1.3 1.3.1 1.32 1.33 **1.3.3 external 1.4 AutoCAD** 1.4.1 Snap Grid 1.4.2 1.4.3 1.5 动态输入 1.6 AutoCAD的对象选择方式 1.7 图形显示控制 1.7.1 Zoom(缩放)命令 1.7.2 Pan 1.7.3 1.8 1.9 1.10 AutoCAD  $2 \quad 21 \quad 21 \quad 21.1 \quad 21.2 \quad 21.3$  $2.2$   $2.2$   $2.2$   $2.3$   $2.4$  $241$  2.4.2 2.4.3 3 AutoCAD —— 3.1 AutoCAD 3.2 AutoCAD 3.3 3.4  $4$  AutoCAD ——  $41$  $42$  and  $43$  and  $44$  and  $45$  $V$ iew 4.6  $V$ ports 4.7  $5$  AutoCAD  $-- 51$   $52$   $- 521$  $5.22$   $5.3$   $5.3$  $5.32$  Solview Soldraw  $5.33$  $54$   $\qquad \qquad --$  6 AutoCAD  $\qquad \qquad --$  6.1  $62 \t\t 63 \t\t 64$  $7$  AutoCAD  $\qquad \qquad -\qquad \qquad 7.1$  $7.1.1$   $7.1.2$   $3.1.2$ 9 AutoCAD<br>11 AutoCAD ——<br>10 AutoCAD

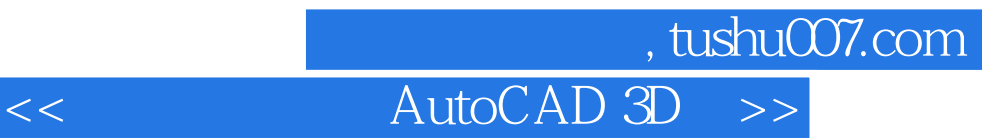

本站所提供下载的PDF图书仅提供预览和简介,请支持正版图书。

更多资源请访问:http://www.tushu007.com